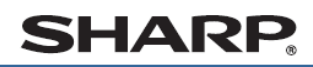

デジタルコードレスファクシミリ UX-D33CL UX-D33CW

## 記録紙トレイを開ける

受信したファクスを印刷する

かんたん 。<br><sub>:</sub><br><br><br><br><br><br><br><br><br><br><br><br><br><br><br><br>

> 延長トレイを引き出す 2

記録紙押さえの一番奥に、 З 印刷する用紙をセットする

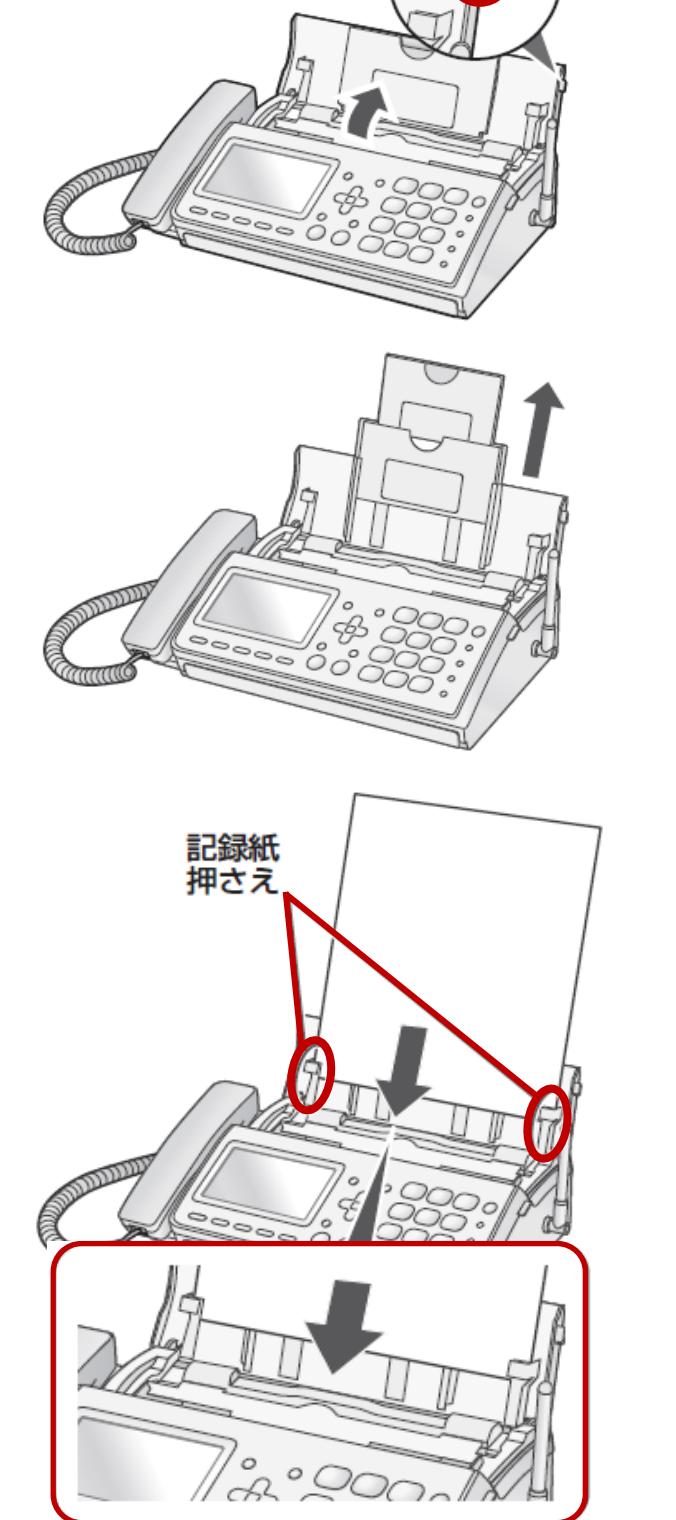

このつまみを 持って開ける

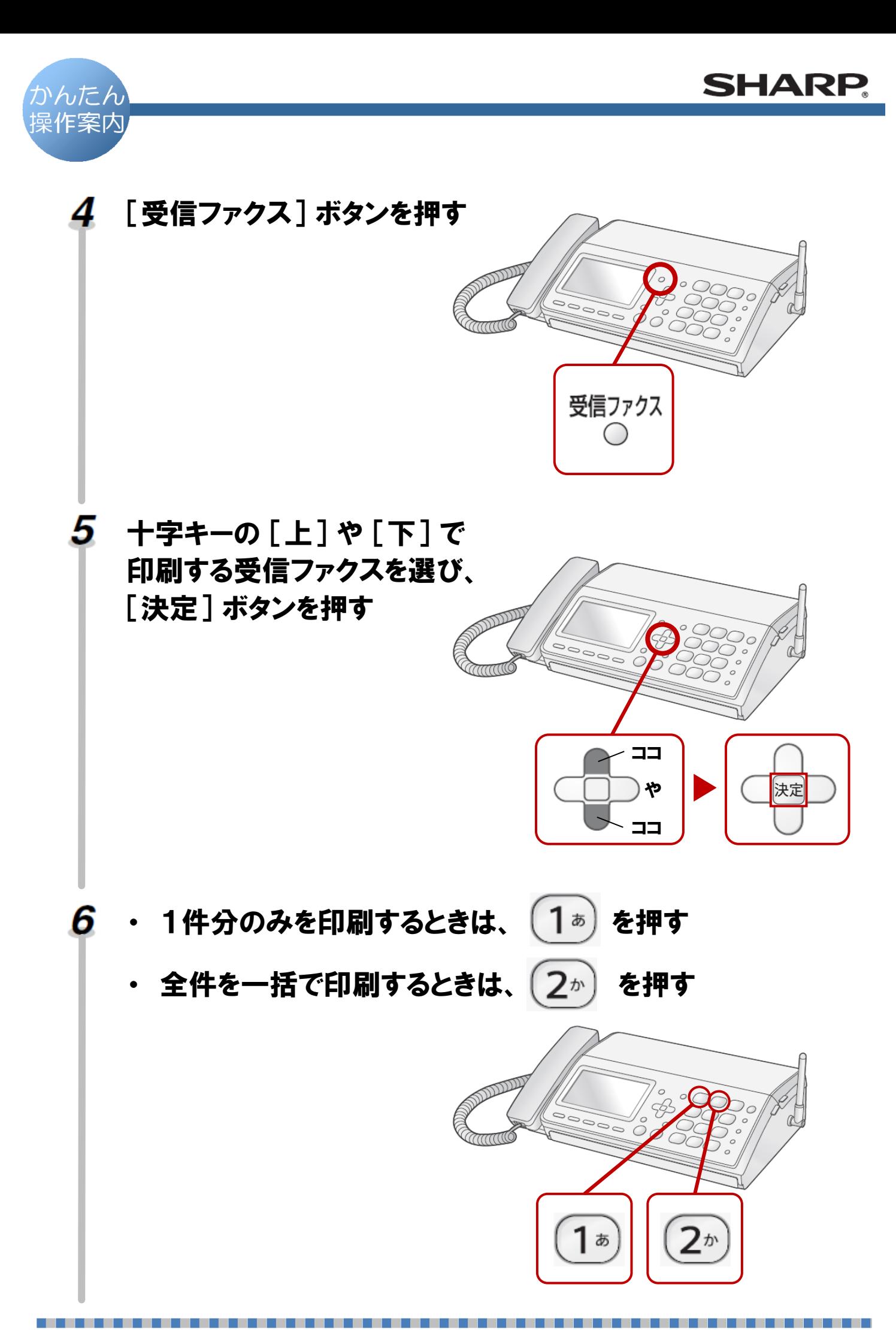